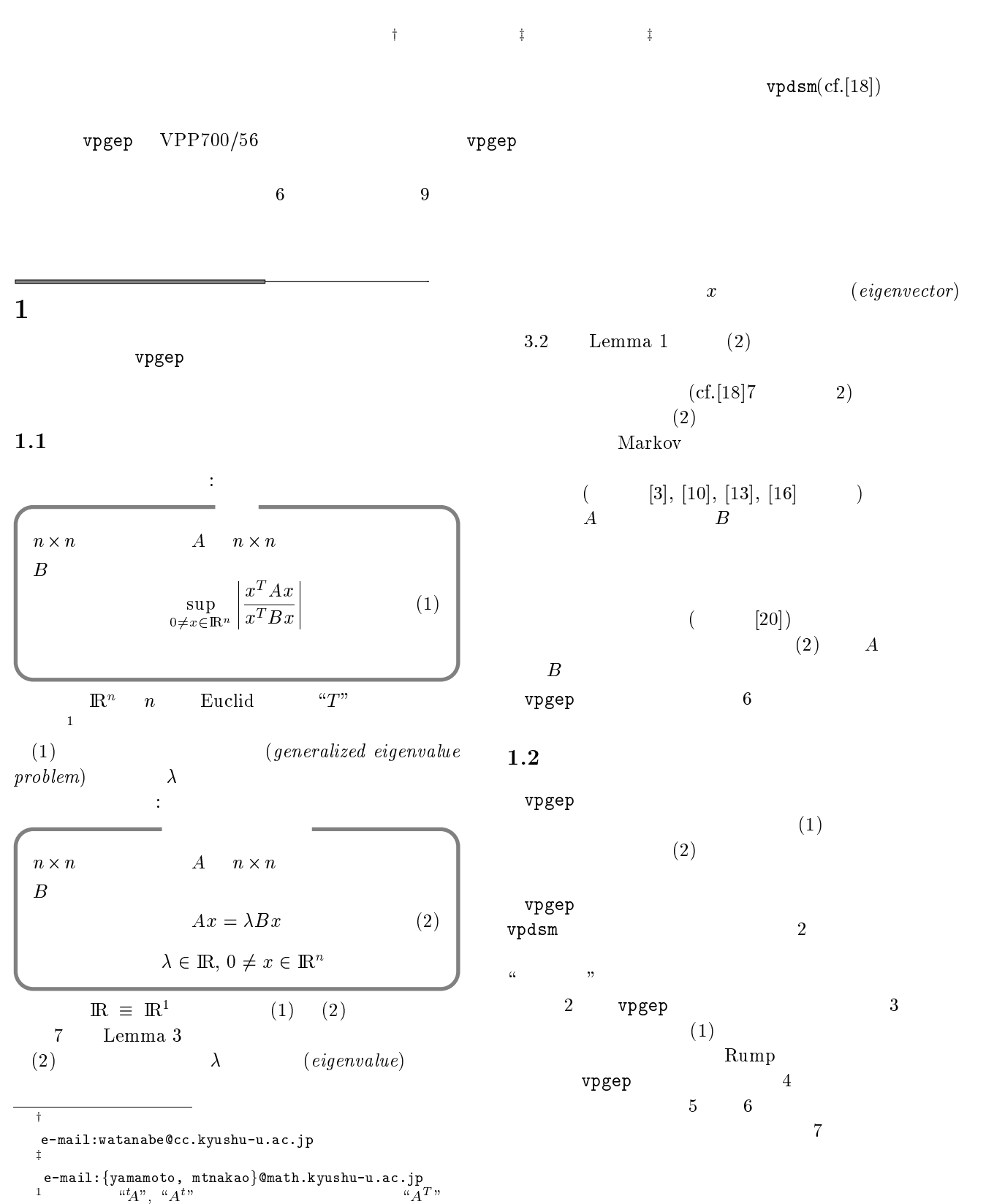

#### A Verication Program for Generalized Eigenvalue Problems

1

#### $2$

vpgep

#### $2.1$

vpgep (/usr/local/bin/vpgep) VPP700/56 (  $kyu-vpp$  IP  $133.5.9.70$  1PE Fortran 90  $5$ kyu-vpp emacs vi  $\text{ftp}(\text{/bin/ftp)}$ kyu-vpp  $UNIX$  (kyu-cc) vpgep

#### $2.2$

vpgep

 $vpgep \, _{U} size \, _{U} type \, _{U} delta1 \, _{U} delta2 \, _{U} file1 \, _{U} file2$ 

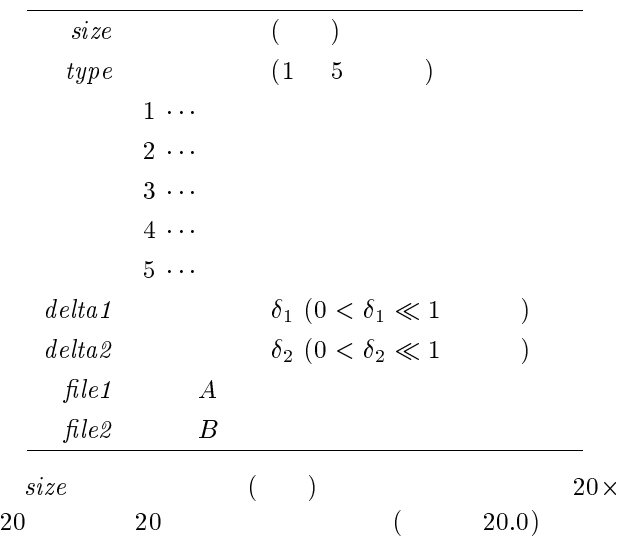

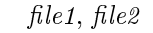

type

 $1 \sim 5$  1

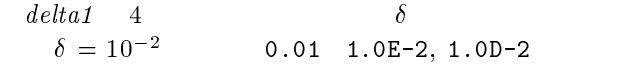

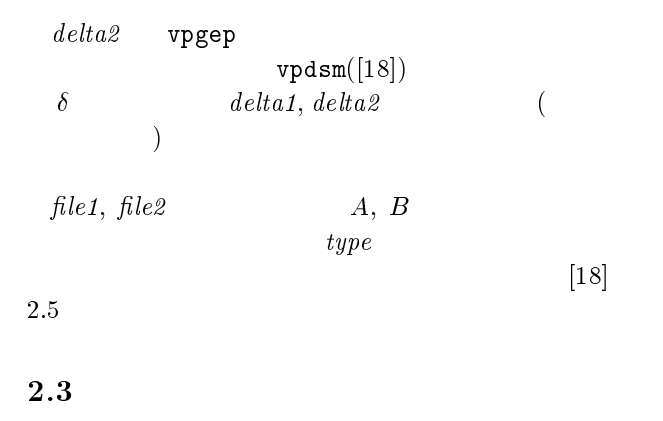

vpgep

10  $\delta_1 = 10^{-1} \delta_2 =$  $10^{-2}$ "a.data", "b.data"  $\vdots$ 

kyu-vpp% vpgep 10 3 0.1 0.01 a.data b.data the contract of the contract of the contract of the contract of the contract of

$$
``y"
$$
  
"out" :  

$$
\fbox{km-vm} \, \text{vncen} \, 10, 3, 0, 1, 0, 01, \quad \boxed{1}
$$

kyu-vpp% vpgep  $\overline{a}$ ? a.data b.data  $>$  out  $\Box$ 

 $2.5$ 

#### $2.4$

vpdsm

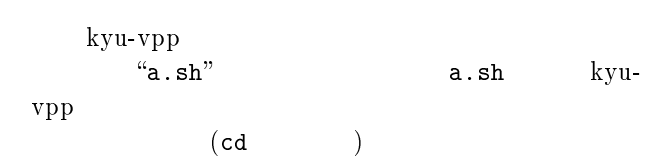

#  $\leftarrow$  csh cd EXAMPLE  $\leftarrow$ vpgep 100 3 0.01 0.001 a.data b.data  $\overline{3}$ 

100 
$$
\delta_1 = 10^{-2}, \delta_2 = 10^{-3}
$$
  
EXAMPLE 
$$
a.data, b.data
$$

qsub(/bin/qsub)

kyu-vpp% qsub a.sh Request 42740.kyu-vpp submitted to queue: p1.

qps(/usr/local/bin/qps)

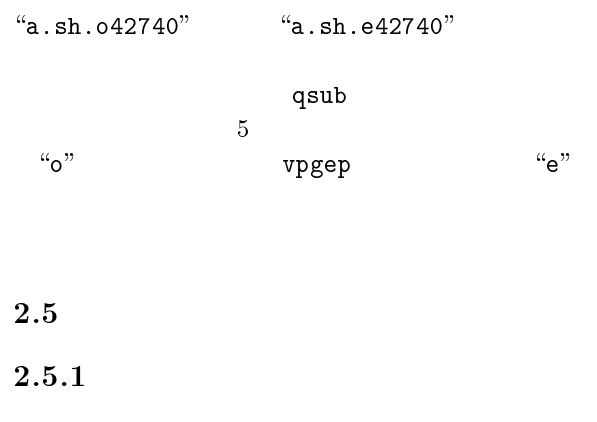

以下のメッセージと上限が出力されます:

vpgep

UPPER BOUND OF THE ABSOLUTE MAXIMUM EIGENVALUE MAXIMUM EIGENVALUE MAXIMUM EIGENVALUE MAXIMUM EIGENVALUE MAXIMU IS RIGOROUSLY: 1.492353232543013

 $\delta_1$ 

#### $2.5.2$

- vpgep 4 Rump  $vpdsm$  2
- vpdsm  $[18]$ 
	- c  $\delta_1$
	- $\bullet$ Cholesky  $\delta_2$
- $\delta_1$
- $\delta_1$

#### $2.5.3$

 $"jwe"$ 

Fortran  $90/VP$ 

# $3 \sim 3$  $(1) \hspace{3.1em} \texttt{vpgep}$  $[18]$  5

vpgep

 $3.1$ 

 $(interval\ arithmetic)$  $\begin{bmatrix} 18 \end{bmatrix}$  4  $``rigorously''$  $``approx$  $_{imately}$ "

#### $3.2$

 $(B)$  B Cholesky  $(1)$ 

 ${\rm Lemma} \qquad \qquad :$ Lemma 1 $\;n\mathrel{\times} n$ n  $A$   $n \times n$ 

 $B$  :  $Ax = \lambda Bx$  $B \quad B = CC^T \quad$  Cholesky 値問題:  $C^{-1}AC^{-T}x = \lambda x$  $C^{-1} \equiv (C^{-1})^T$ 

$$
B = C CT \n\text{Cholesky} \n\begin{array}{c}\nC \\
C^{-1} \\
C^{-1} \\
C^{-1}AC^{-T}y = \lambda C^{-1} \n\end{array}\n\begin{array}{c}\nC \\
x = C^{-T}y \\
x = C^{-T}y\n\end{array}
$$
\n
$$
C^{-1}AC^{-T}y = \lambda C^{-1} \underbrace{CC^{T}}_{B} C^{-T}y = \lambda y
$$

 $3.3$ 

$$
\begin{array}{c}\n 2 \\
 \hline\n 2 \text{``} \quad \text{''}\n \end{array}
$$

$$
A, B
$$

 $3.3.1$ 

 $(approximate\ diagonalization\ method)$  $([20])$ 

 $-\mathrm{Algorithm}(\mathcal{A})$ 1. Cholesky  $B = CC^T$ rigorously 2.  $E \equiv C^{-1}AC^{-T}$ rigorously 3.  $E$  $T$  $T\quadapproximately$ 4.  $D \equiv \tilde{T}^T E \tilde{T}, \lambda_1 \equiv \max_{1 \leq i \leq n} \sum |D_{ij}|$ j=1 rigorously5.  $I \equiv (\tilde{T}\tilde{T}^T)^{-1}, \ \lambda_2 \equiv \max_{1 \leq i \leq n} \sum_{j=1}^{\infty} |I_{ij}|$  $|I_{ij}|$ rigorously6.  $\lambda_1 \lambda_2$  (1) rigorously

$$
\bullet \qquad \begin{array}{c} \circ C^{\prime\prime} \\ \circ \tilde{T}^{\prime\prime} \end{array} \qquad \qquad \begin{array}{c} \circ \\ \circ \tilde{A}_1 \end{array}
$$

- $\bullet$  Cholesky  $\bullet$  $\lq B = C C^T$ "  $\lq C$  $B\bigcup_{n} CC^{T}$
- ۰  $\sim$  3. Although the state of the state of the state of the state of the state of the state of the state of the state of the state of the state of the state of the state of the state of the state of the state of the state
- G  $(cf.7.2)$
- ۰  $\lambda_1 \lambda_2$

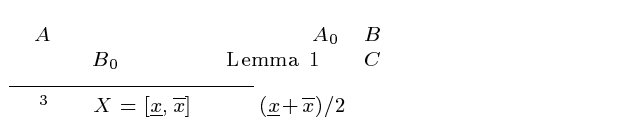

$$
C_0 \t B_0 = C_0 C_0^T \t y = C_0^T x
$$
  
\n
$$
\sup_{0 \neq x \in \mathbb{R}^n} \left| \frac{x^T A_0 x}{x^T B_0 x} \right| = \sup_{0 \neq y \in \mathbb{R}^n} \left| \frac{y^T C_0^{-1} A_0 C_0^{-T} y}{y^T y} \right|
$$
  
\n
$$
E_0 = C_0^{-1} A_0 C_0^{-T} \t E_0 \t E
$$
  
\n
$$
= T^{-1}y
$$
  
\n
$$
\sup_{0 \neq y \in \mathbb{R}^n} \left| \frac{y^T E_0 y}{y^T y} \right| = \sup_{0 \neq z \in \mathbb{R}^n} \left| \frac{z^T \tilde{T}^T E_0 \tilde{T} z}{z^T \tilde{T}^T \tilde{T} z} \right|,
$$
  
\n
$$
\xi = \tilde{T} z
$$
  
\n
$$
\sup_{0 \neq z \in \mathbb{R}^n} \left| \frac{z^T \tilde{T}^T E_0 \tilde{T} z}{z^T \tilde{T}^T \tilde{T} z} \right|
$$
  
\n
$$
= \sup_{0 \neq z \in \mathbb{R}^n} \left| \frac{z^T \tilde{T}^T E_0 \tilde{T} z}{z^T \tilde{T} z} \right| \sup_{0 \neq z \in \mathbb{R}^n} \left| \frac{z^T z}{z^T \tilde{T}^T \tilde{T} z} \right|
$$
  
\n
$$
\leq \sup_{0 \neq z \in \mathbb{R}^n} \left| \frac{z^T \tilde{T}^T E_0 \tilde{T} z}{z^T \tilde{T} z} \right| \sup_{0 \neq z \in \mathbb{R}^n} \left| \frac{z^T z}{z^T \tilde{T}^T \tilde{T} z} \right|
$$
  
\n
$$
= \inf_{z \neq z = 1} \left| \frac{z^T \tilde{T}^T E_0 \tilde{T} z}{z^T \tilde{T}^T \tilde{T} z} \right| \sup_{z \in \mathbb{R}^n} \left| \frac{z^T z}{z^T \tilde{T}^T \tilde
$$

 ${\bf Cholesky}$ 7  $\overline{a}$ 

#### $3.3.2$  Rump

- Rump  $(Rump's method)([15])$
- $||A||_2 \equiv \sup_{x^T x=1} ||Ax||,$   $|| \cdot ||$  $\frac{5}{6} ||A||_{\infty} \equiv \max_{1 \leq i \leq n} \sum_{j=1}^{n} |A_{ij}|$ Gerschgorin  $7 \tCholesky$  $\overline{0}$

 $-\mathrm{Algorithm}(\text{Rump}) -$ 1. Cholesky  $B = CC^T$ rigorously 2.  $E \equiv C^{-1}AC^{-T}$ rigorously 3.  $E$   $\beta$ approximately4.  $0 < \delta \ll 1$   $\beta = (1 + \delta)\tilde{\beta}$ rigorously 5.  $X_1 \equiv -E + \beta I, X_2 \equiv E + \beta I$ rigorously6. Cholesky  $X_i \approx C_i C_i^T (i = 1, 2)$ approximately7.  $Y_i \equiv \tilde{C}_i \tilde{C}_i^T - X_i, \ \lambda_i \equiv \max_{1 \leq i \leq n} \sum_{j=1} |(Y_i)_{ij}|$  $|(Y_i)_{i,j}|$ (i = 1; 2) を計算. rigorously 8.  $\beta + \max\{\lambda_1, \lambda_2\}$  (1) rigorously

 $I - n \times n$  $\boldsymbol{n}$ 

A  $A_0$  B  $E$  $B_0$  e e  $E$  $E_0$  2 2  $\sim$  2  $l_{\infty}$   $\sim$  1  $5, 6, 7$   $x^T x = 1$  $x \in \, {\rm I\!R}^n$  $\left| x^T(\tilde{C}_1\tilde{C}_1^T+E_0-\beta I)x\right|\leq \lambda_1,$  $\left| {{x^T}(\tilde{C}_2\tilde{C}_2^T - E_0 - \beta I){x}} \right| \le {\lambda _2}$  $C_i C_i^T$   $(i = 1, 2)$   $x^T x = 1$  $\lambda_1 \geq x^T (C_1 C_1^T + E_0 - \beta I) x$  $= x^{-}(C_{1}C_{1}^{-})x + x^{-}(E_{0} - \rho T)x$  $\geq x^T E_0 x - \beta,$  $\lambda_2 \geq x^T (C_2 C_2^T - E_0 - \beta I) x$  $= x^{-}(C_2C_2^{-})x - x^{-}(E_0 + \beta I)x$  $> -x^T E_0 x - \beta,$  $-\beta - \lambda_2 < x^T E_0 x < \beta + \lambda_1$  $|x^T E_0 x| \leq \beta + \max\{\lambda_1, \lambda_2\}$  $A_0 \in A, B_0 \in B$ Rump Cholesky

 $3.3.3$ 

$$
\begin{array}{ll} ( & ) & [7], \\ [8], [9], [23], [24] & \end{array}
$$

 $\overline{n}$  $\overline{2}$ 

#### $3.4$

 $3.5$ 

 $advanced)$ 

 $\emph{(approximate diagonalization method--}$ 

#### Cholesky

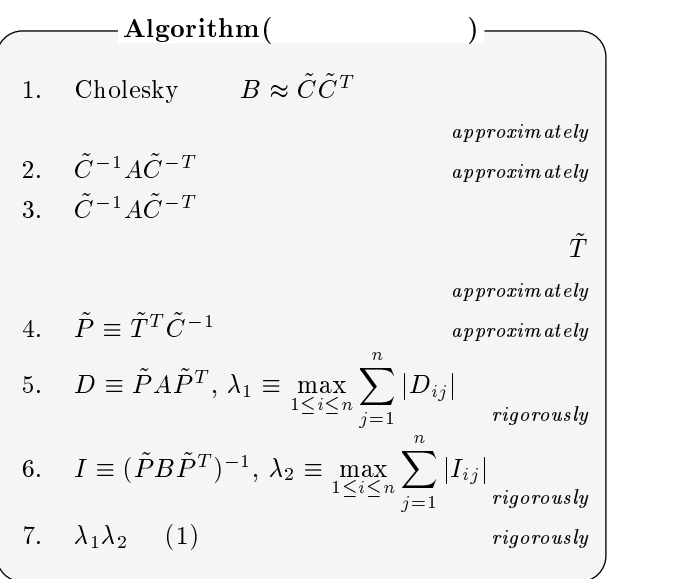

A  
\n
$$
B_0 \t z = \tilde{P}^{-T} \tilde{x}
$$
\n
$$
\sup_{0 \neq x \in \mathbb{R}^n} \left| \frac{x^T A x}{x^T B x} \right| = \sup_{0 \neq z \in \mathbb{R}^n} \left| \frac{z^T \tilde{P} A \tilde{P}^T z}{z^T \tilde{P} B \tilde{P}^T z} \right|
$$
\n
$$
\tilde{P} \t A \t B
$$

Rump Cholesky

 $A$  and  $X_2$ 

 $\begin{tabular}{c} vpgep \\ \hline \end{tabular} \begin{tabular}{c} \multicolumn{2}{c}{} & \multicolumn{2}{c}{} & \multicolumn{2}{c}{} \\ \multicolumn{2}{c}{} & \multicolumn{2}{c}{} \\ \multicolumn{2}{c}{} & \multicolumn{2}{c}{} \\ \multicolumn{2}{c}{} & \multicolumn{2}{c}{} \\ \multicolumn{2}{c}{} & \multicolumn{2}{c}{} \\ \multicolumn{2}{c}{} & \multicolumn{2}{c}{} \\ \multicolumn{2}{c}{} & \multicolumn{2}{c}{} \\ \multicolumn{2}{c}{} & \multicolumn{2}{c}{} \\ \multicolumn$ ) and  $\overline{S}$ 

### $3.6$

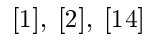

## $-\beta x^T B_0 x \le x^T A_0 x \le \beta x^T B_0 x$  $B_0$  and  $x^T B_0 x >$ 0  $x^T B_0 x$  sup

 $\sum_{x}^{T} \sum_{x=1}^{T} |x^T B_0 x$  $\left|\frac{x^TA_0x}{x^TB_0x}\right|\leq \beta$  $\leq \beta$ 

 $A_0 \in A, B_0 \in B$ 

ールス Rump スタック Cholesky この場合

 $\delta$ 

 $[18]$  vpdsm

 $A$  Rump  $X_2$ 

## 4 vpgep

 $vpgep$  Rump  $([21])$  $(generalized\;Rump\;'s\; method)$ 

 $6\,$ 

#### 4.1 Rump

Rump Rump Cholesky  $A, B$  $\overline{A}$  $B$ 

## $-$ Algorithm( Rump ) -1. (1)  $\tilde{\beta}$  ${\it approximately}$ 2.  $0 < \delta \ll 1$   $\beta = (1 + \delta)\tilde{\beta}$  $rigorously$ 3.  $X_1 \equiv -A + \beta B, X_2 \equiv A + \beta B$ rigorously4.  $X_1, X_2$  $\beta$  (1)

$$
\begin{array}{ccc}\nX_1, X_2 & [18] & 5 \\
(1) & \tilde{\beta} & 7.2\n\end{array}
$$

A  $A_0$  B  $B_0 \hspace{1.5cm} -A_0+\beta B_0,\, A_0+\,$  $\beta B_0$  $x^T x = 1$   $x$  $x^{-}$  (  $-A_0 + \beta B_0 x > 0$ ,  $x^{-}$  ( $A_0 + \beta B_0 x > 0$ 

$$
\mathbf{5}^{\phantom{\dag}}
$$

 $[19]$ 

vpgep 次の行列を考えます:

$$
A = \begin{pmatrix} 10 & 2 & 3 & 1 & 1 \\ 2 & 12 & 1 & 2 & 1 \\ 3 & 1 & 11 & 1 & -1 \\ 1 & 2 & 1 & 9 & 1 \\ 1 & 1 & -1 & 1 & 15 \end{pmatrix},
$$
  

$$
B = \begin{pmatrix} 12 & 1 & -1 & 2 & 1 \\ 1 & 14 & 1 & -1 & 1 \\ -1 & 1 & 16 & -1 & 1 \\ 2 & -1 & -1 & 12 & -1 \\ 1 & 1 & 1 & -1 & 11 \end{pmatrix}.
$$
  
[19]  $A, B$   
1.49235323254, [1]

[1:492353232542; 1:492353232544]

$$
\delta_2 = 10^{-3} \qquad \delta_1
$$
  
[19]

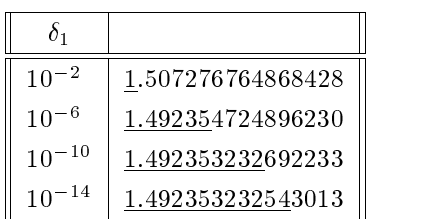

$$
[2] \t10 \times 10 \t:\t\t\vdots \t\t\t\t\t\vdots \t\t\t\t\vdots \t\t\t\vdots \
$$

 $[5.5057910226402047\times10^8, 5.5057910226402060\times10^8]$  |

$$
B \t\t Hilbert \t(cf.[18])
$$
  
vpgep  $\delta_1 = 0.085, \delta_2 = 10^{-2}$   
 $5.974134703963243 \times 10^5$ 

$$
6\qquad \qquad
$$

vpgep

#### 6.1 Stokes

 $\begin{array}{lll} \text{Stokes} & \hspace{20mm} : \end{array}$ 8  $\blacksquare$  . The contract of the contract of  $\blacksquare$ and the contract of the contract of the contract of the contract of the contract of  $-\nu \Delta u + \nabla p = f$  in  $\Omega$ , div u se os se os sensos de la construcción de la construcción de la construcción de la construcción de la con  $u = 0$  on  $\partial\Omega$ .  $\frac{\Omega}{2}$  $\mathbbm{R}^2$  $u=(u_1,u_2)^T, f=(f_1,f_2)^T$ 2  $v, v > 0$  $u \longrightarrow p$  $H^k(\Omega)$  k Sobolev  $H_0^1(\Omega) \equiv \{v \in H^1(\Omega) ; v = 0 \text{ on } \partial\Omega\},\$  $L_0^2(\Omega) \equiv \{v \in L^2(\Omega) ; \; \; \}$  $) \; ; \; \int_{\Omega} v \, dx \, dy = 0 \},$  $|\cdot|_0$   $\Omega$  $L^2$   $|\cdot|_1$   $\Omega$   $H_0^1$ (3)  $H_0^1(\Omega) \times L_0^2(\Omega)$  $[u, p]$  $\mathcal{T}_h$   $\Omega \subset \mathbb{R}^2$  $h$   $\mathcal{T}_h$  scale parameter  $h > 0$ 

$$
X_{h} \subset H_{0}^{1}(\Omega) \cap
$$
\n
$$
Y_{h} \subset L_{0}^{2}(\Omega) \cap C(\bar{\Omega})
$$
\n
$$
[u_{h}, p_{h}] \in X_{h}^{2} \times Y_{h} \qquad [u, p]
$$
\n
$$
\left.\begin{array}{c}\n\text{(3)} \\
\text{(4)} \\
\text{(5)} \\
\text{(6)} \\
\text{(7)} \\
\text{(8)}\n\end{array}\right\},
$$
\n
$$
\text{Lemma 2} \qquad f \in L^{2}(\Omega)^{2}
$$
\n
$$
\left\{\n\begin{array}{c}\n|u - u_{h}|_{1} \leq \left(\frac{1}{\nu^{2}} + \frac{1}{\beta^{2}}\right)^{\frac{1}{2}} C(h) |f|_{0}, \\
|p - p_{h}|_{0} \leq \left(\frac{1}{\beta} + \frac{\nu}{\beta^{2}}\right) C(h) |f|_{0}, \\
\text{(9)} \\
\text{(10)} \\
\text{(11)} \\
\text{(12)} \\
\text{(14)} \\
\text{(16)} \\
\text{(19)} \\
\text{(10)} \\
\text{(11)} \\
\text{(10)} \\
\text{(11)} \\
\text{(11)} \\
\text{(11)} \\
\text{(11)} \\
\text{(11)} \\
\text{(11)} \\
\text{(11)} \\
\text{(11)} \\
\text{(11)} \\
\text{(11)} \\
\text{(11)} \\
\text{(11)} \\
\text{(11)} \\
\text{(11)} \\
\text{(11)} \\
\text{(11)} \\
\text{(11)} \\
\text{(11)} \\
\text{(11)} \\
\text{(11)} \\
\text{(11)} \\
\text{(11)} \\
\text{(11)} \\
\text{(11)} \\
\text{(11)} \\
\text{(11)} \\
\text{(11)} \\
\text{(11)} \\
\text{(11)} \\
\text{(11)} \\
\text{(11)} \\
\text{(11)} \\
\text{(11)} \\
\text{(11)} \\
\text{(11)} \\
\text{(11)} \\
\text{(11)} \\
\text{(11)} \\
\text{(11)} \\
\text{(11)} \\
\text{(11)} \\
\text{(11)} \\
\text{(11)} \\
\text{(11)} \\
\text{(11)} \\
\text{(11)} \\
\text{(11)} \\
\text{(11)} \\
\text{(11)} \\
\text{(11)} \\
\text{(11)} \\
\text{(11)} \\
\text{(11)} \\
\text{(11)}
$$

$$
A_1, A_2 \quad X_h
$$

 $\overline{L}$ 

$$
K_i \le \left(\sup_{x \in \mathbb{R}^n} \frac{x^T A_i x}{x^T L x}\right)^{\frac{1}{2}}
$$

vpgep  $K_1$   $K_2$  (5)  $C(h)$  (4) Stokes a priori

6.2  
\n
$$
\Omega = (0,1) \times (0,1)
$$
\n
$$
\begin{array}{ccc}\n & (0,1) & L \\
L^2 & & h = 1/L \\
X_h & & 2 & Y_h\n\end{array}
$$

$$
\nu = 1, C_0 = 1/(2\pi), 1/\beta^2 = 4 + 2\sqrt{2}
$$

$$
\begin{array}{ccc}\text{wisdom} & \text{C++}\\ & \text{PROFIL}([\text{6}])\\ \text{$K_1$},\text{$K_2$} & \text{vpgep} & \text{PROFIL}\end{array}
$$

$$
\delta_1 = 10^{-3}, \ \delta_2 = 10^{-1} \qquad K_1, \ K_2,
$$
  
(*)* FUJITSU VP2600/10 64

Cholesky +Householder-bisection

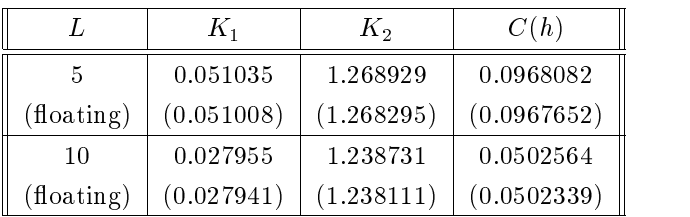

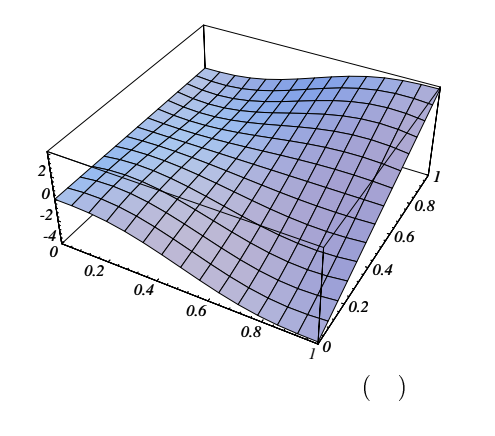

 $\overline{7}$ 

 $7.1$   $(1)$   $(2)$ 

$$
\left[\begin{array}{ccc}\textbf{Lemma 3} & n \times n & A & n \times n \\
B & \gamma & (2) \\
\hline\n\gamma = \max\{|\lambda| \mid Ax = \lambda Bx \text{ for some } x \neq 0\} \\
\hline\n\gamma = \sup_{x \in \mathbb{R}^n} \left| \frac{x^T A x}{x^T B x} \right|\n\end{array}\right]
$$
\n
$$
\left[\begin{array}{ccc}\text{Lemma 1} & (2) & C \\
B = C C^T, & E \equiv C^{-1} A C^{-T} \\
E & \gamma = \max\{|\lambda| \mid Ex = \lambda x \text{ for some } x \neq 0\} \\
y = C^T x & C \\
\sup_{x \in \mathbb{R}^n} \left| \frac{x^T A x}{x^T B x} \right| & = \sup_{x \in \mathbb{R}^n} \left| \frac{x^T A x}{(C^T x)^T C^T x} \right| \\
& = \sup_{y \in \mathbb{R}^n} \left| \frac{y^T C^{-1} A C^{-T} y}{y^T y} \right| \\
& = \sup_{x \in \mathbb{R}^n} \left| \frac{y^T E y}{y^T y} \right| \\
\sup_{x \in \mathbb{R}^n} \left| \frac{x^T A x}{x^T B x} \right| = \sup_{x^T x = 1} \left| x^T E x \right|\n\end{array}\right]
$$

E  
\n
$$
E = M M
$$
\n
$$
D \equiv \text{diag}[\lambda_1, \lambda_2, ..., \lambda_n]
$$
\n
$$
E = M D M^T
$$
\n
$$
z = M^T x M
$$
\n
$$
\sup_{x^T x = 1} |x^T E x| = \sup_{x^T x = 1} |(M^T x)^T D M^T x| = \sup_{x^T z = 1} |z^T D z|
$$
\n
$$
z \qquad ; \ z = (z_1, z_2, ..., z_n)^T
$$
\n
$$
\sup_{z^T z = 1} |z^T E z| = \sup_{z^T z = 1} |\lambda_1 z_1^2 + \lambda_2 z_2^2 + \dots + \lambda_n z_n^2|
$$
\n
$$
\gamma = \max_{1 \le i \le n} |\lambda_i|
$$
\n
$$
\sup_{z^T z = 1} \left| \sum_{i=1}^n \lambda_i z_i^2 \right| \le \gamma \sup_{z^T z = 1} \sum_{i=1}^n z_i^2 = \gamma
$$
\n
$$
\lambda_k \qquad \hat{z} \qquad k
$$
\n1\n0\n  
\n
$$
\sup_{z^T z = 1} \left| \sum_{i=1}^n \lambda_i z_i^2 \right| \ge \left| \sum_{i=1}^n \lambda_i z_i^2 \right| = |\lambda_k| = \gamma
$$
\n(6)

 $\int x^T x = 1$ 

 $x^T E x$ 

(6)

 $7.2$ 

7.2.1  
\n3.2 *B* Cholesly  
\n• *B*  
\n(2) 
$$
B^{-1}
$$
  
\n $B^{-1}Ax = \lambda x$   
\n*A*, *B*  
\n*B*  
\n1  
\n*B*  
\n1  
\n*B*  
\n1  
\n*B*  
\n1  
\n*B*  
\n*B*  
\n*B*  
\n*B*  
\n*B*  
\n*B*  
\n*B*  
\n*B*  
\n*B*  
\n*B*  
\n*B*  
\n*B*  
\n*B*  
\n*B*  
\n*B*  
\n*B*  
\n*B*  
\n*B*  
\n*B*  
\n*B*  
\n*B*  
\n*B*  
\n*B*  
\n*B*  
\n*B*  
\n*B*  
\n*B*  
\n*B*  
\n*B*  
\n*B*  
\n*B*  
\n*B*  
\n*B*  
\n*B*  
\n*B*  
\n*B*  
\n*B*  
\n*B*  
\n*B*  
\n*B*  
\n*B*  
\n*B*  
\n*B*  
\n*B*  
\n*B*  
\n*B*  
\n*B*  
\n*B*  
\n*B*  
\n*B*  
\n*B*  
\n*B*  
\n*B*  
\n*B*  
\n*B*  
\n*B*  
\n*B*  
\n*B*  
\n*B*  
\n*B*  
\n*B*  
\n*B*  
\n*B*  
\n*B*  
\n*B*  
\n*B*  
\n*B*  
\n*B*  
\n*B*  
\n*B*  
\n*B*  
\n*B*  
\n*B*  
\n*B*  
\n*B*  
\n*B*  
\n*B*  
\n*B*  
\n*B*  
\n*B*  
\

 $\frac{11}{11}$ 

 $M$   $M = M M = I$ <br>  $(A^* A = A A^*)$ ) the contract of the contract of the contract of the contract of the contract of the contract of the contract of the contract of the contract of the contract of the contract of the contract of the contract of the contrac <sup>11</sup>

 $\text{``Courant-Fischer}$  "  $[5], [22]$ 

• *B* 
$$
A
$$

$$
A^{-1}Bx = \frac{1}{\lambda}x
$$

$$
\bullet \hspace{.2cm} B \hspace{1.2cm} D \hspace{.3cm} B \\ V \hspace{.3cm} B
$$

$$
B = VDV^T
$$
  

$$
B \qquad \qquad D
$$
  

$$
D \qquad \qquad D^{1/2}
$$

$$
(V D^{1/2})^{-1} A (V D^{1/2})^{-T} \\
$$

 $B$  $B$ 

 $7.2.2$ 7.2.2 Q*z 2.2* Q*z 2.2 Qz 2.2 Qz 2.2 Qz 2.2 Qz 2.2 Qz 2.2 Qz 2.2 Qz 2.2 Qz 2.2 Qz 2.2 Qz 2.2 Qz 2.2 Qz 2.2 Qz 2.2 Qz 2.2 Qz 2.2 Qz 2.2 Qz 2.2 Qz 2.2 Qz 2.2 Qz 2.2 Qz 2.2 Qz 2.2 Qz 2.2 Qz 2.2 Qz 2.2 Qz 2.2 Qz 2.2 Qz 2.2 Qz* 

$$
QZ \t(QZ \t{algorithm}) \tA \tB \tUAV, UBV \t[12]
$$

 $[12]$ ,  $[25]$ 

 $QZ$  and  $\zeta$ 

- [1] Henning Behnke: Inclusion of Eigenvalues of General Eigenvalue Problems for Matrices, in U. Kulisch and H. J. Stetter (Editors), Scientific Computation with Automatic Result Verification, Computing, Supplement, Vol.6 (1988) pp.69-78.
- [2] Henning Behnke: The Calculation of Guaranteed Bounds for Eigenvalues Using Complementary Variational Principles, Computing, Vol.47 (1991) pp.11{
- $[3]$  F.  $($ ,  $)$ :

 $\,$ ,  $\,$ ,  $\,$ ,  $\,$ ,  $\,$ ,  $\,$ ,  $\,$ ,  $\,$ ,  $\,$ ,  $\,$ ,  $\,$ ,  $\,$ ,  $\,$ ,  $\,$ ,  $\,$ ,  $\,$ ,  $\,$ ,  $\,$ ,  $\,$ ,  $\,$ ,  $\,$ ,  $\,$ ,  $\,$ ,  $\,$ ,  $\,$ ,  $\,$ ,  $\,$ ,  $\,$ ,  $\,$ ,  $\,$ ,  $\,$ ,  $\,$ ,  $\,$ ,  $\,$ ,  $\,$ ,  $\,$ ,  $\,$ , ISBN 4-431-70597-X, 1993.

- $[4]$  ,  $13$ ,  $15BN 4-254-$ 11443-5, 1982.
- $[5]$   $II,$   $1,$ , ISBN 4-00-010791-7, 1994.
- [6] Olaf Knüppel: PROFIL/BIAS-A Fast Interval Library, Computing, Vol.53 (1994) pp.277-287.
- [7] Rudolf Lohner: Enclosing all Eigenvalues of Symmetric Matrices, in Ch. Ullrich and J. Wolff von Gudenberg (Editors), Accurate Numerical Algorithms: A Collection of Reserch Papers, Reserch Reports ESPRIT, Pro ject 1072, DIAMOND(Development and Integration of Accutare Mathematical Operations in Numerical Data-Processing), Vol.1, Springer-Verlag, Berlin, 1989, pp.87-103.
- [8] Günter Mayer: Enclosures for Eigenvalues and Eigenvectors, in L. Atanassova and J. Herzberger (Editors), Computer Arithmetic and Enclosure Methods, (Proceedings of the Third International IMACS-GAMM Symposium on Computer Arithmetic and Scientic Computing (SCAN-91), Oldenburg, Germany, October 1st-4th, 1991), Elsevier Science, North Holland, Amsterdam, 1992, pp.49-68.
- [9] Günter Mayer: Result Verification for Eigenvectors and Eigenvalues, in Jürgen Herzberger (Editor), Topics in Validated Computations (Proceedings of the IMACS-GAMM International Workshop on Validated Computation, Oldenburg, Germany, August 30th{September 3rd, 1993), Elsevier Science, North Holland, Amsterdam, 1994, pp.209-276.
- $[10]$  :  $\blacksquare$ Computing 6, 5 5 5 5 5 5 6 5 5 6 5 7 8 19 - 0427-0, 1986.

$$
\begin{array}{ll}\n[11] \quad , & , & , \quad \text{Stokes} \\
a \text{ priori} & , & \n\end{array}
$$

数値計算の理論と応用, 京都大学数理解析研究所講究録, Vol.944 (1996) pp.41-49

- $[12]$  and  $[12]$  and  $[12]$  and  $[12]$  and  $[12]$  and  $[12]$  and  $[12]$  and  $[12]$  and  $[12]$  and  $[12]$  and  $[12]$  and  $[12]$  and  $[12]$  and  $[12]$  and  $[12]$  and  $[12]$  and  $[12]$  and  $[12]$  and  $[12]$  and  $[12]$  and
- 15, ISBN 4-339-02548-8, 1990.
- $[13]$  : Fortran 95, C & Java  $-$ , Information & Computing 94, . ISBN 4-7819-0855-1, 1997.
- [14] Siegfried M. Rump: Guaranteed Inclusions for the Complex Generalized Eigenproblem, Computing, Vol.42 (1989) pp.225-238.
- [15] Siegfried M. Rump: Verification Methods for Dense and Sparse Systems of Equations, in Jürgen Herzberger (Editor), Topics in Validated Computations (Proceedings of the IMACS-GAMM International Workshop on Validated Computation, Oldenburg, Germany, August 30th-September 3rd, 1993), Elsevier Science, North Holland, Amsterdam, 1994, pp.63-135.

 $[16]$  :  $\qquad \qquad \, .$  $5,$   $1{\rm SBN}4$ 7819-0291-X, 1976.

[17] Richard S. Varga: Matrix Iterative Analysis, Prentice-Hall, 1962.

$$
\begin{matrix} & \cdot & & \cdot & \cdot \\ & \cdot & & \cdot \\ 10, & & \cdot & 1972. \end{matrix} \hspace{.5in} \begin{matrix} \cdot & & \cdot & \cdot \\ & \cdot & \cdot & \cdot \\ & \cdot & \cdot & \cdot \\ & \cdot & \cdot & \cdot & \cdot \end{matrix} \hspace{.5in} \begin{matrix} \cdot & & \cdot & \cdot & \cdot \\ & \cdot & \cdot & \cdot & \cdot \\ & \cdot & \cdot & \cdot & \cdot & \cdot \end{matrix}
$$

[18] 渡部 善隆, 山本 野人, 中尾 充宏: 実対称行列の正定値性判

, Vol.31,

No.1 (1998) pp.1-10.

[19] J. H. Wilkinson and C. Reinsch: Linear Algebra, Handbook for Automatic Computation Volume II, Springer-Verlag, Berlin, 1971.

- [20] Nobito Yamamoto and Mitsuhiro T. Nakao: Numerical Verications of Solutions for Elliptic Equations in Nonconvex Polygonal Domains, Numerische Mathe $matik$ , Vol.65 (1993) pp.503-521.
- [21] 山本 野人, 渡部 善隆, 田中 得登, 中尾 充宏: 一般化固有 , the contract of  $1997$

 $(1997)$  pp.10-11.

- $[22]$   $\qquad \qquad \qquad \, .$ ,  $\frac{14}{14}$ ,  $\frac{15B\mathrm{N}}{4.7819-0155}$ , 1976.
- [23] Tetsuro Yamamoto: Error Bounds for Computed Eigenvalues and Eigenvectors, Numerische Mathematik, Vol.34 (1980) pp.189-199.
- [24] Tetsuro Yamamoto: Error Bounds for Computed Eigenvalues and Eigenvectors. II, Numerische Math $ematik, Vol.40 (1982) pp.201-206.$
- $[25] \qquad \qquad , \qquad \qquad , \qquad 1991.$